入札参加者 様

### 法定福利費を明示した工事費内訳書について

このことについて、建設産業の持続的な発展には、現場労働者の処遇改善が必要であるこ とから、受注者が負担すべき現場労働者の社会保険料の適正負担を促進するため、建設工事 の競争入札時に提出する工事費内訳書に、法定福利費を明示することとします。

また、近年、工事費内訳書の記載内容の過不足等により、入札無効となるケースが多く発 生しているため、工事費内訳書の県様式を提供することとします。

つきましては、下記のとおり、段階的に取組みますので、周知をお願いします。

記

1.スケジュール

### (1)令和5年3月1日以降

工事費内訳書の県様式 (Excel ファイル) を提供開始 (県様式の周知期間)

### (2)令和5年3月 27 日以降

工事費内訳書の県様式を用いた入札について、入札書提出時に電子入札システムによ るエラーチェックを開始予定(利用手順等の詳細については、後日通知)

#### (3)令和5年4月1日以降

工事費内訳書に明示した法定福利費の妥当性の確認開始予定(利用手順等の詳細につ いては、後日通知)

- 2.対象工事と留意事項
- (1)工事費内訳書の県様式の提供

全工事(建築工事は除く。提供方法は、入札情報システムで県様式(Excel ファイル) を提供する。なお、システム対応していない工種もあるため、順次拡大予定。)

### (2)工事費内訳書の電子入札システムによるエラーチェック

当該県様式を用いて作成した工事費内訳書に限る。(当該県様式の使用は任意とし、 これまでと同様の任意様式による工事費内訳書による提出も可能。)

(3)工事費内訳書に明示した法定福利費の妥当性の確認

全工事(当該県様式及び任意様式の工事費内訳書にかかわらず実施予定。)

3.問い合わせ先

土木政策課 契約担当

TEL:088-823-9813

## 別 記 第2号様式(第6条関係)

令和 年 月 日

高知県知事 様

商号又は名称 代表者職氏名

# 工事費内訳書 未入カ項目があります。

所 在 地

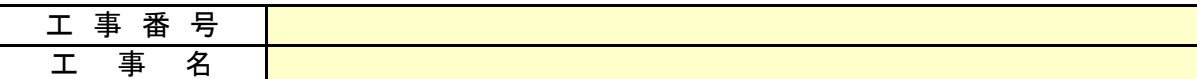

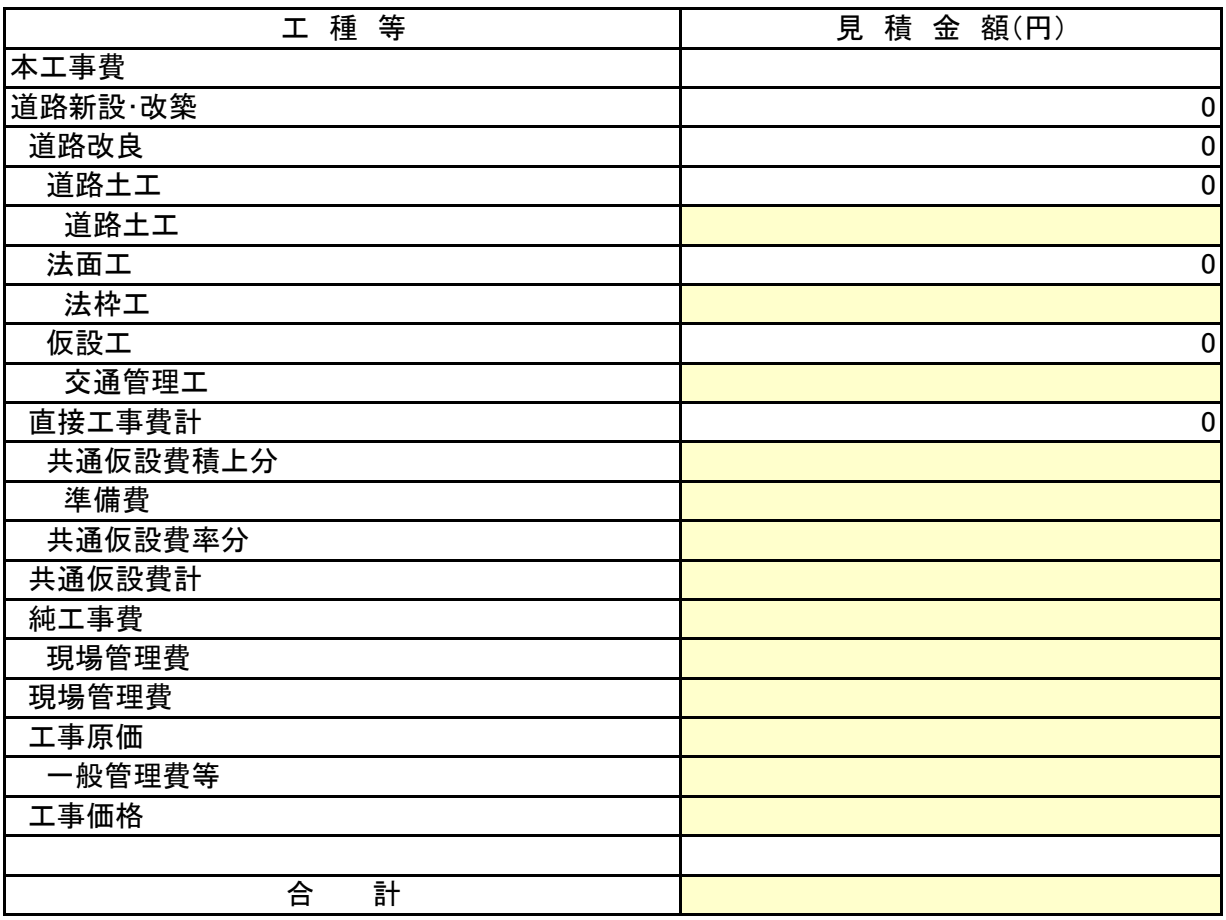

### 工事価格のうちの法定福利費

備考1 見積金額はすべて税抜金額とし、合計は入札書記載金額と一致すること。

備考2 法定福利費とは、工事価格のうち現場労働者に関する健康保険、厚生年金保険及び雇用保険の法定事業主負担額。 備考3 本工事費内訳書の使用は任意とする。使用する場合は、工事番号、工事名を確認のうえ、

網掛け部に必要事項を入力し、提出前に、自ら検算等を行い相違ないことを確認すること。

・工事費内訳書(県様式)が提供される工事は、入札情報システムからダウンロードできるように なります。(すべての工事ではありません。)

・入札参加者は、入札書を提出する際、工事費内訳書を添付するときに、使用することができます。 なお、県様式の使用は任意とし、工事費内訳書の内容を保証するものではありません。 入札参加者は、これまでどおり、工事費内訳書の確認を自ら行う必要があります。 ・県様式のチェック機能や法定福利費の確認方法等は、別途通知します。

### 【以下、入札参加者が工事費内訳書をダウンロードする方法】 ◆入札情報システム表示方法

—

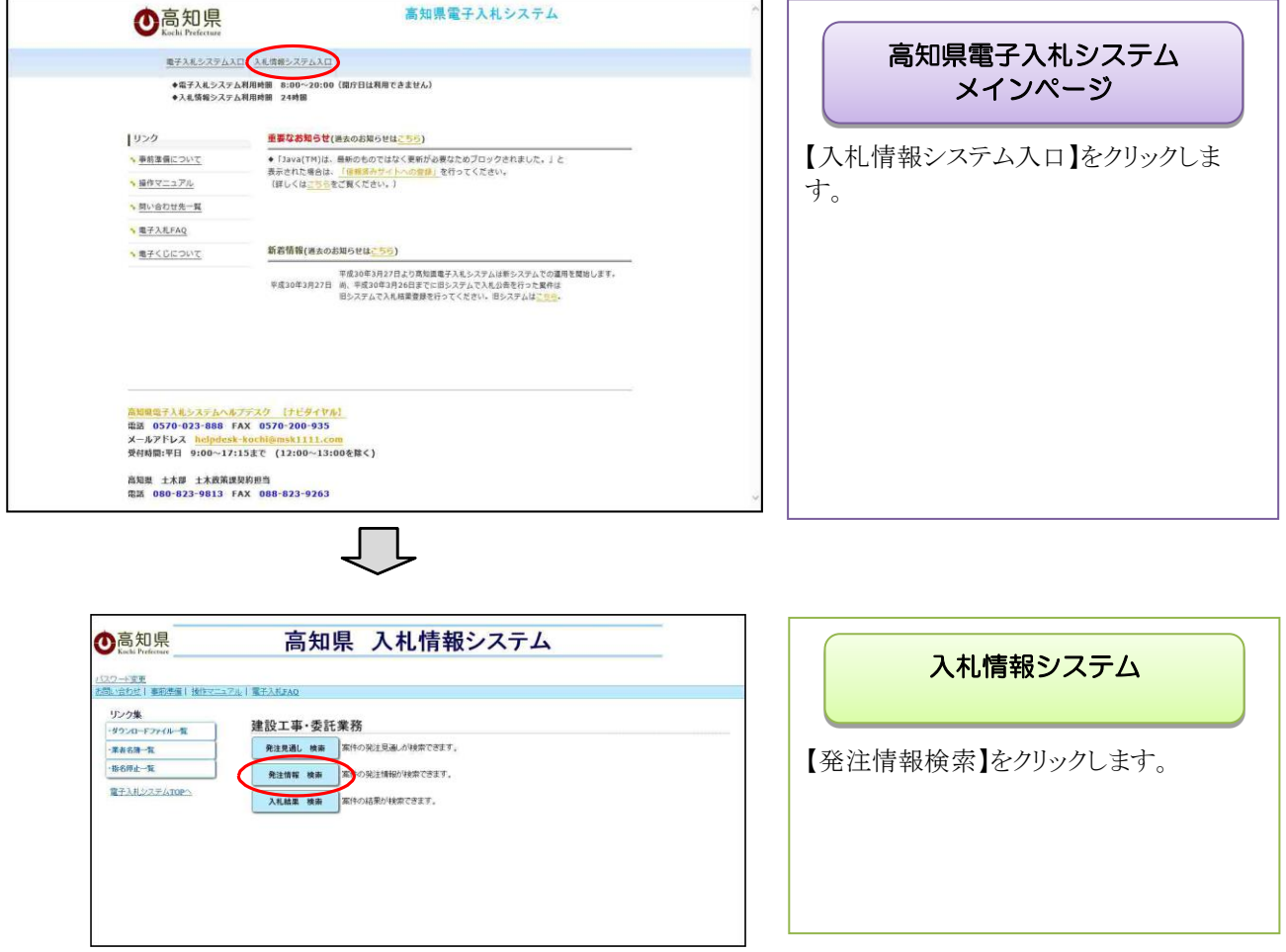

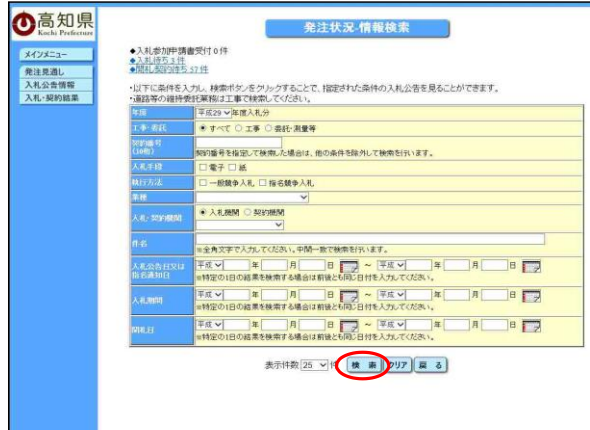

### 発注状況-情報検索

目的の案件の検索条件を入力し、 【検索】をクリックします。

※参加する案件の【契約番号】を入力して 検索すると目的の案件のみ表示すること ができます。

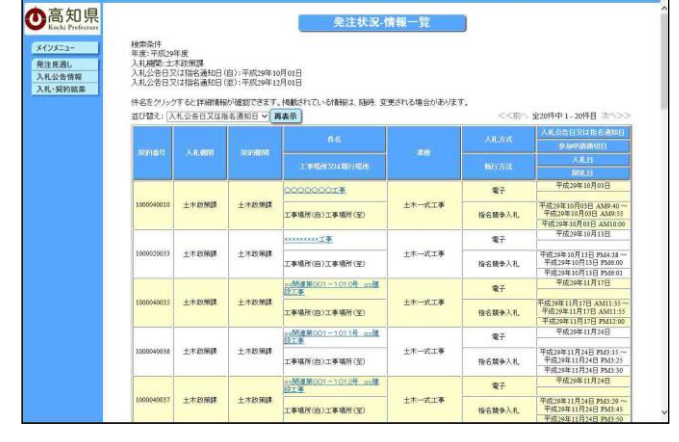

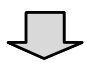

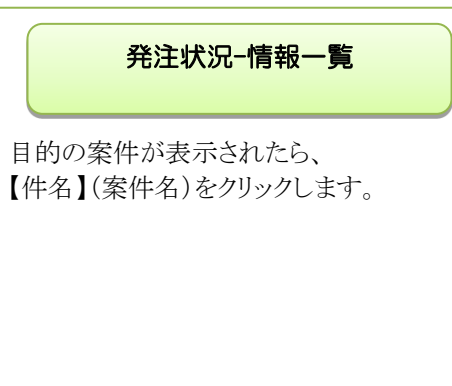

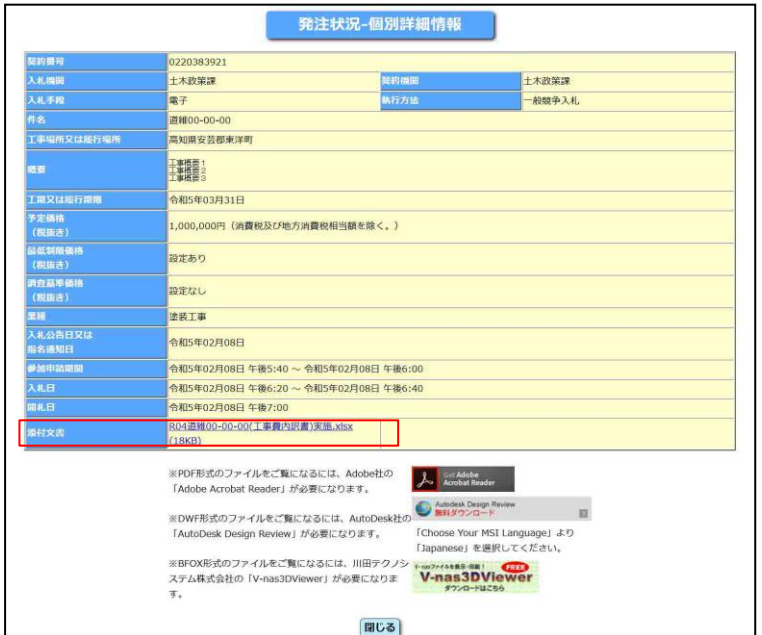

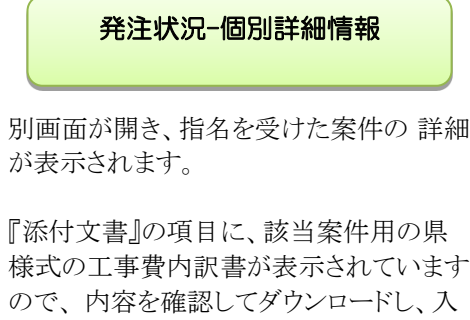

札書提出時に添付してご利用ください。